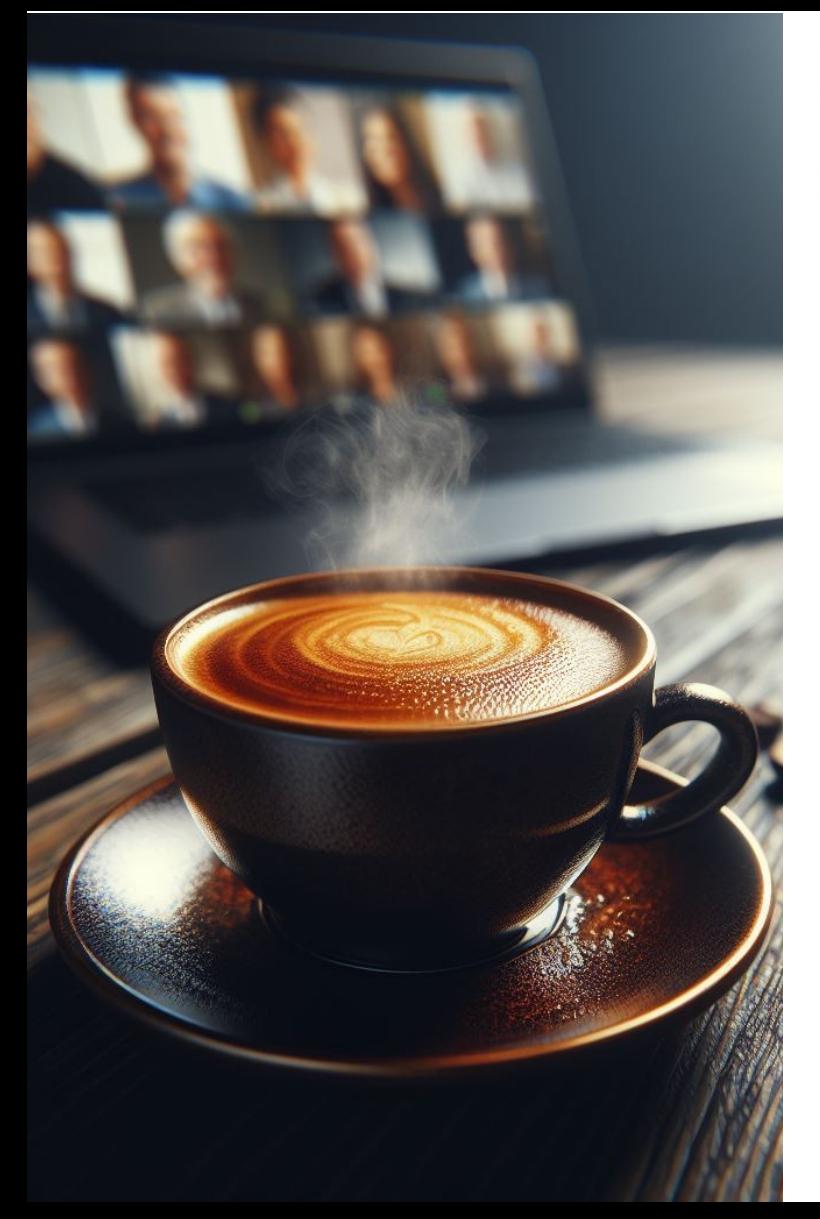

### RÉGION ACADÉMIQUE **AUVERGNE-RHÔNE-ALPES**

Liberté Egalité Fraternité

Délégation régionale académique au numérique éducatif

### **EXCEPTION PÉDAGOGIQUE**

Reproduction d'œuvres protégées, droit d'auteur

### **AMBASSADEURS ET AMBASSADRICE PIX AURA**

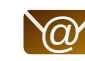

 $\circled{a}$  Clermont - Jean-Philippe Bliek

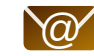

 $\omega'$  Grenoble - Emmanuel Gaunard

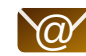

 $\omega$  Lyon - Perrine Douhéret

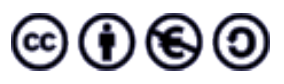

## **UN AUTEUR**

Créateur d'une œuvre

- artistique ou littéraire
- originale
- exprimée sous forme concrète (≠ idée).

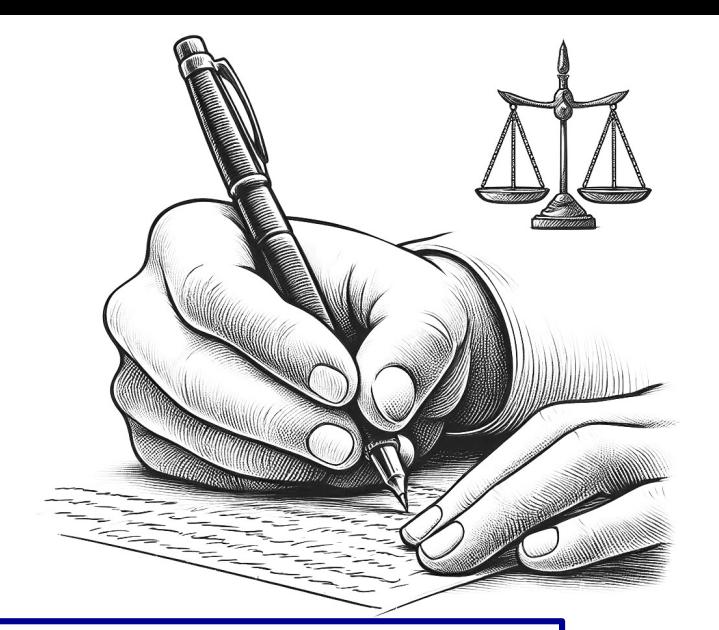

### **QUI PEUT-ÊTRE AUTEUR ?**

Toute personne physique, mineure ou majeure. **Les élèves comme les professeurs.**

Les actes officiels, les décisions de justice, les dépêches d'agences de presse sont exclues du droit d'auteur.

# **LE DROIT D'AUTEUR**

### **DROITS MORAUX**

*[Article L121-1 et suivants du code de la propriété intellectuelle](https://www.legifrance.gouv.fr/codes/section_lc/LEGITEXT000006069414/LEGISCTA000006146349/#LEGISCTA000006146349)* ➡

*Perpétuels* 

*Incessibles*

- Droit à la paternité
- Droit à la divulgation
- Droit de retrait/repentir
- Droit au respect de l'intégrité

### **DROITS PATRIMONIAUX**

[Article L122-1 et suivants du code de la propriété intellectuelle](https://www.legifrance.gouv.fr/codes/section_lc/LEGITEXT000006069414/LEGISCTA000006161637/#LEGISCTA000006161637) →

*Jusqu'à 70 ans après la mort de l'auteur Cessibles*

- Droit de reproduction
- Droit de représentation
- Droit d'adaptation

# **EXPLOITATION D'UNE ŒUVRE**

Les droits moraux continuent à s'appliquer.

**En droit français : « Tout ce qui n'est pas autorisé par écrit est interdit »**

### **LICENCES LIBRES**

Pas de modification

*Outil de partage des œuvres intellectuelles*

Le principe sera l'autorisation et l'exception sera l'interdiction. Attention, tout n'est pas forcément permis.

**Exemple :** licences Creative Commons

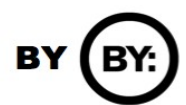

**ND** 

Partage dans les

mêmes conditions

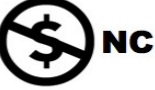

Attribution

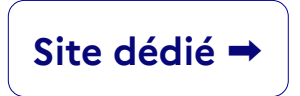

Pas d'utilisation commerciale

# **LICENCE PROPRIÉTAIRE**

*Protection pour œuvre littéraire et artistique*

Le principe sera l'interdiction et l'exception sera l'autorisation.

### **Exemple d'exceptions :**

- Citation courte
- Parodie
- Reproduction d'une image dans un souci d'information
- Représentation/copie privée

# **PRINCIPES DE L'EXCEPTION PÉDAGOGIQUE**

*[Article L122-5 et suivants du code de la propriété intellectuelle](https://www.legifrance.gouv.fr/codes/article_lc/LEGIARTI000037388886)* ➡

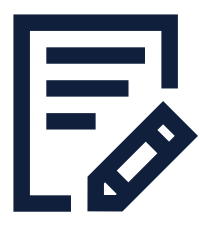

**Convention** autorisant la diffusion d'œuvres protégées en classe

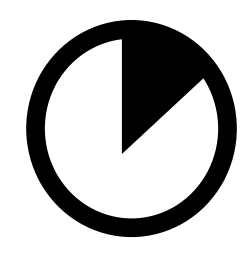

Visualisation en classe **Reproduction d'extraits** autorisée via clé USB ou ENT (authentification obligatoire), photocopie

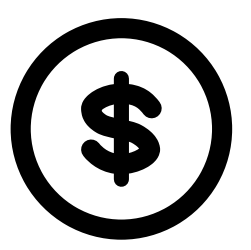

**Compensation financière** aux sociétés de gestion des droits d'auteurs → déclarer les œuvres copiées

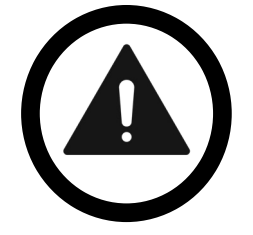

### **Respect du droit d'auteur Citer les sources**

Utilisation d'œuvres protégées dans le cadre pédagogique uniquement !

Sur le web : bien lire les mentions légales et CGU !

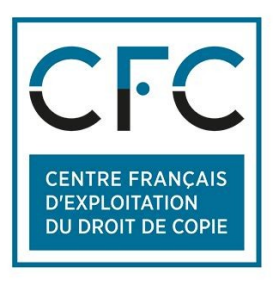

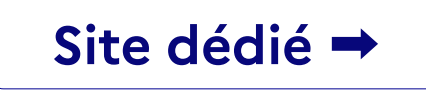

# **L'EXCEPTION PÉDAGOGIQUE EN PRATIQUE**

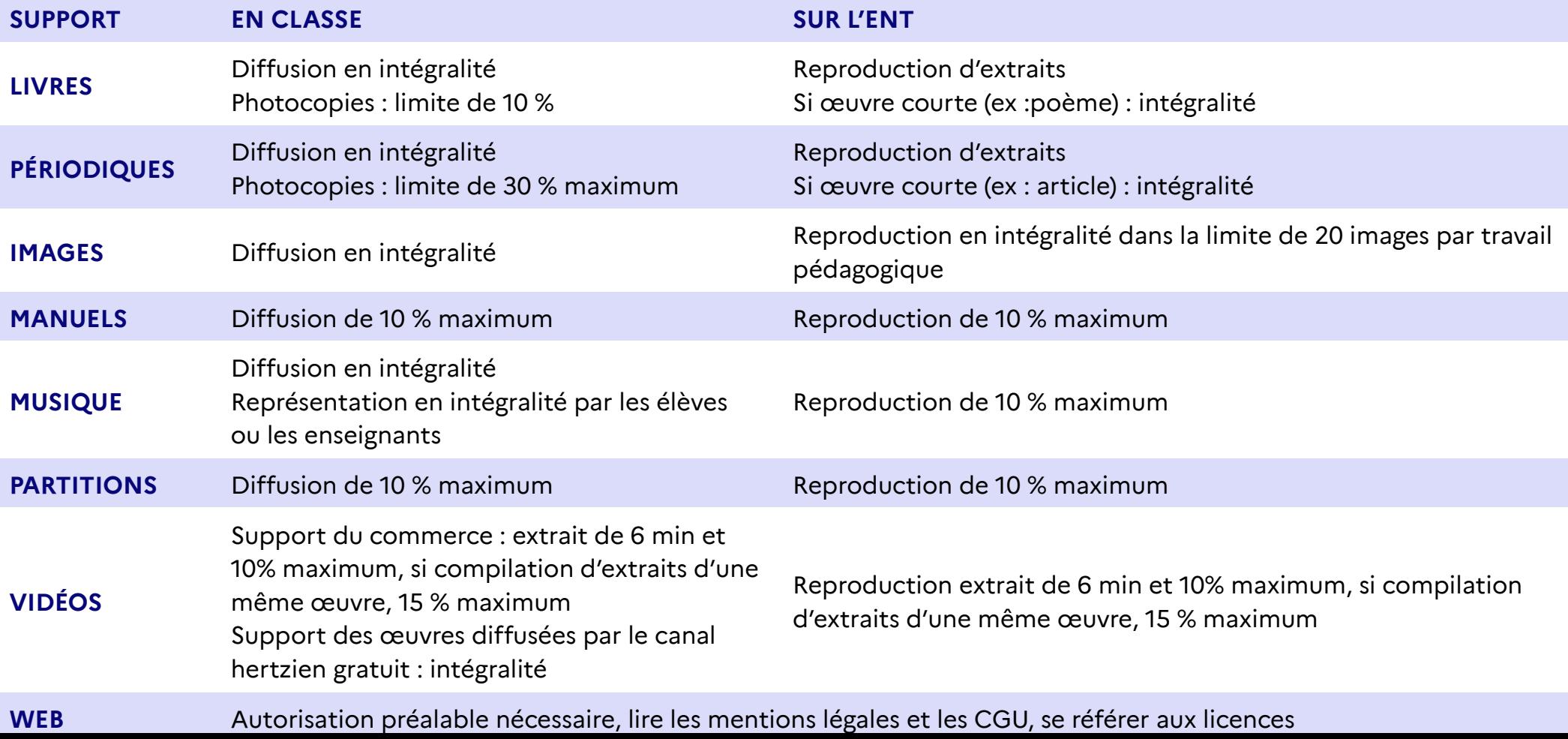

## **NON RESPECT = CONTREFAÇON**

# **DÉLIT CIVIL**

Faire cesser le trouble (destruction, …) Obtenir un dédommagement

# **DÉLIT PÉNAL**

Condamner 300 000 euros d'amende Jusqu'à 3 ans de prison (parfois des sanctions plus élevées)

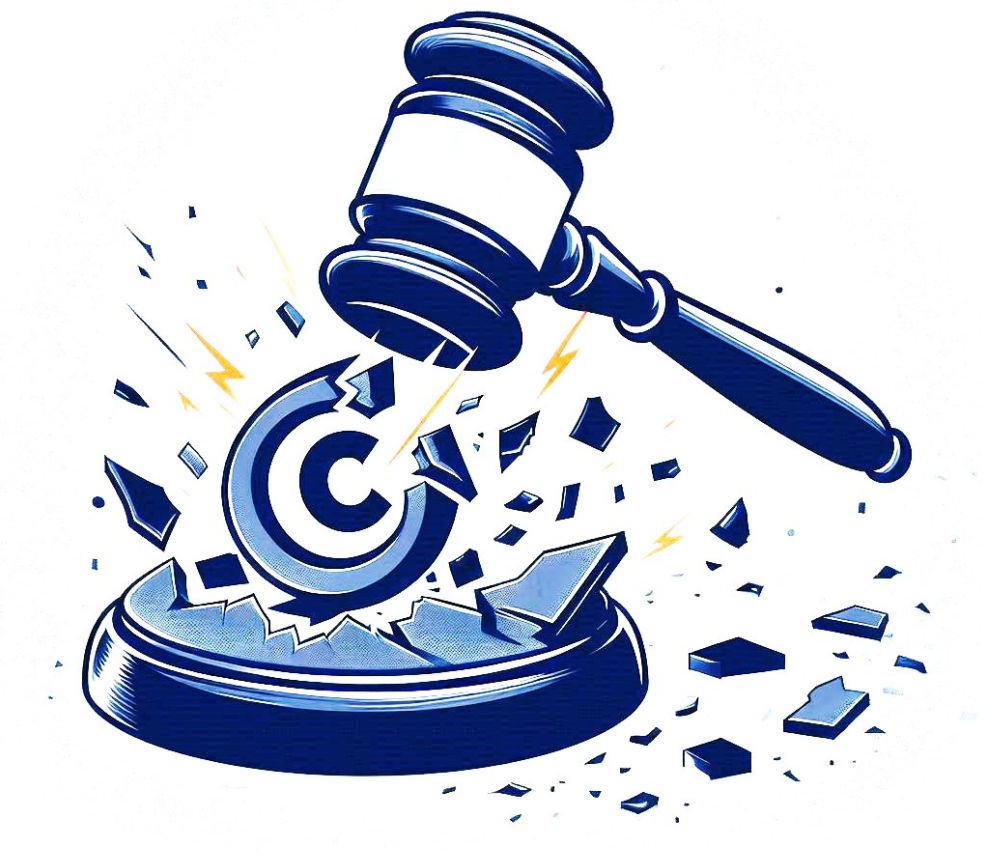

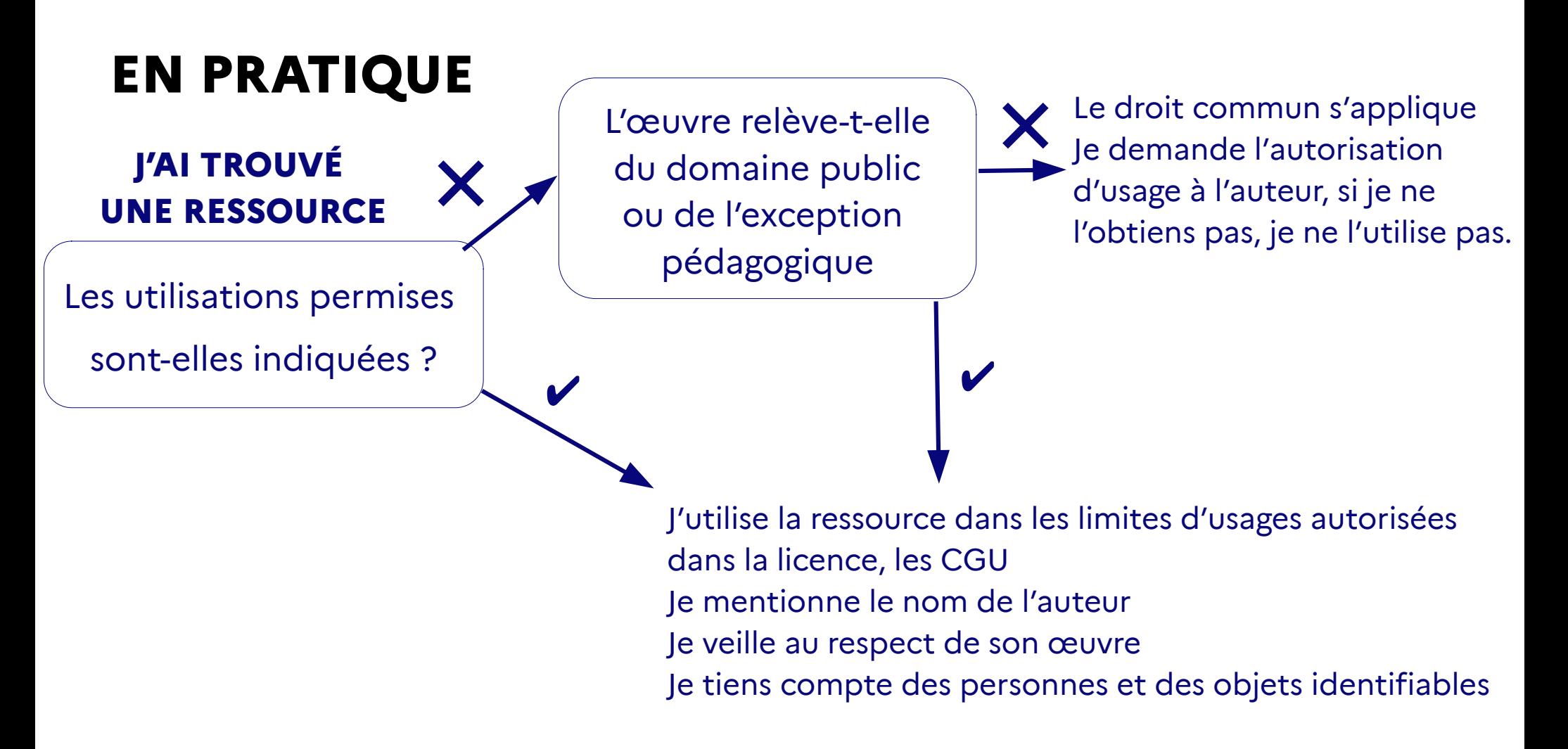

## **ON SE TESTE !**

### **Lequel des scénarios suivants constitue une violation du droit d'auteur ?**

a) Lorsqu'un enseignant affiche au vidéoprojecteur une œuvre de Bansky trouvée sur internet.

b) Lorsqu'un enseignant affiche les dessins de ses élèves au CDI.

c) Lorsqu'un enseignant vend les dessins de ses élèves sans leur autorisation.

d) Lorsqu'un enseignant distribue des

photocopies des paroles de « La nuit, je

mens » d'Alain Bashung .

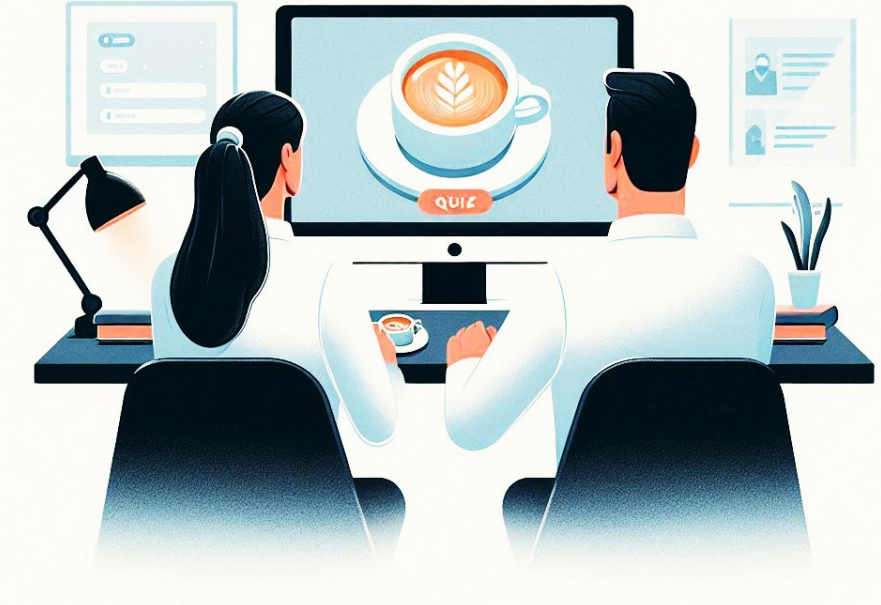

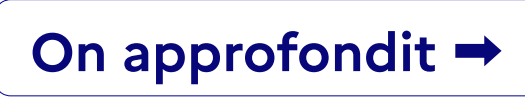

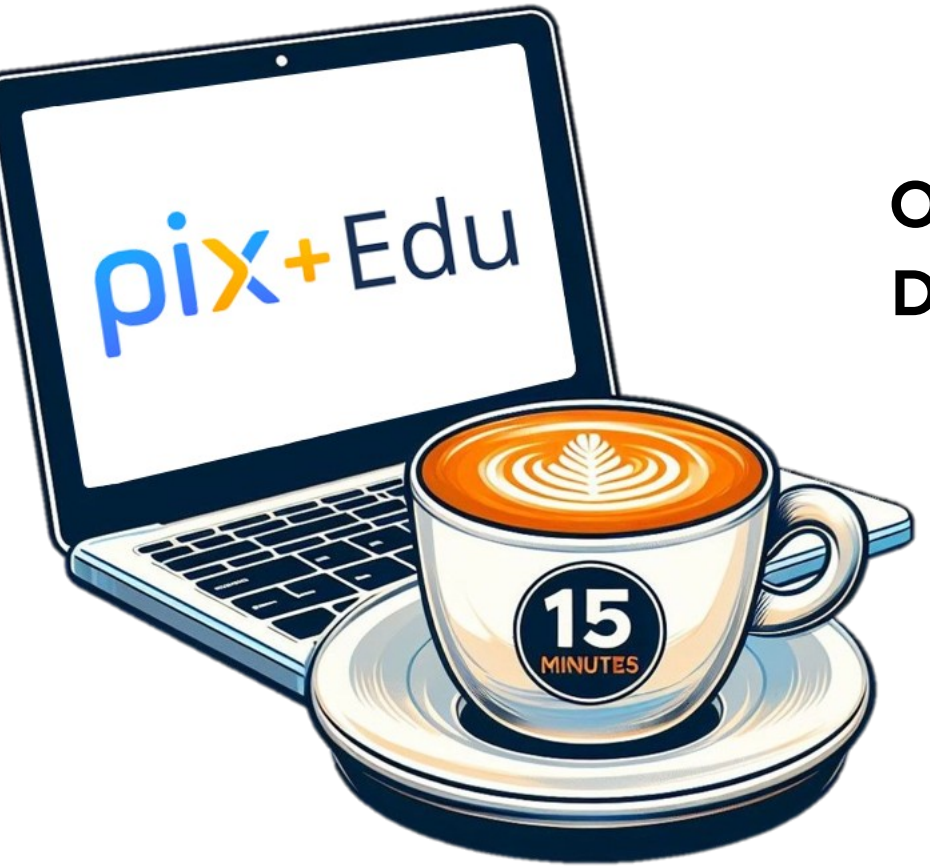

## **SEMAINE PROCHAINE**

## **OUTILS NUMÉRIQUE D'ANIMATION DE CLASSE**

- Digiscreen
- Digistorm

Merci encore **ET À BIENTÔT !**

N'hésitez pas à nous contacter pour toute question ou besoin d'assistance supplémentaire.

### **CRCN**

#### **DOMAINE 1 : INFORMATIONS ET DONNÉES**

#### **1.1 Mener une recherche et une veille d'information**

- 1.2 Gérer des données
- 1.3Traiter des données

#### **DOMAINE 2 : COMMUNICATION ET COLLABORATION**

- 2.1 Interagir
- 2.2 Partager et publier
- 2.3 Collaborer
- 2.4 S'insérer dans le monde numérique

### **DOMAINE 3 : CRÉATION DE CONTENUS**

 3.1 Développer des documents textuels 3.2 Développer des documents multimédias 3.3 Adapter des documents à leur finalité 3.4 Programmer

### **DOMAINE 4 : PROTECTION ET SÉCURITÉ**

 4.1 Sécuriser l'environnement numérique 4.2 Protéger les données personnelles et la vie privée 4.3 Protéger la santé, le bien-être et l'environnement

### **DOMAINE 5 : ENVIRONNEMENT ET NUMÉRIQUE**

5.2 Évoluer dans un environnement numériquec le pa**rco**urs Pixt édu Réaliser nur veille 5.1 Résoudre des problèmes techniques

### **CRCN-Édu**

#### **DOMAINE 1 : ENGAGEMENT PROFESSIONNEL**

- 1.1 Communiquer
- 1.2 Collaborer
- **1.3 Se former, développer une veille**
- 1.4 Agir en faveur d'un numérique sûr et responsable
- **1.5 Adopter une posture ouverte, critique, réflexive**

#### **DOMAINE 2 : RESSOURCES NUMÉRIQUES**

#### **2.1 Sélectionner des ressources**

- 2.2 Concevoir des ressources
- 2.3 Gérer des ressources

#### **DOMAINE 3 : ENSEIGNEMENT - APPRENTISSAGE**

- 3.1 Concevoir
- 3.2 Mettre en œuvre
- 3.3 Évaluer au service des apprentissages

#### **DOMAINE 4 : DIVERSITÉ ET AUTONOMIE DES APPRENANTS**

- 4.1 Inclure et rendre accessible
- 4.2 Différencier
- 4.3 Engager les apprenants

### **DOMAINE 5 : COMPÉTENCES NUMÉRIQUES DES APPRENANTS**

5.1 Développer les compétences numériques des apprenants

# **PIX+ÉDU RÉALISER UNE VEILLE**

Pour aller plus loin et approfondir vos compétences, nous vous conseillons de réaliser **[le parcours Pix+Edu thématique "Réaliser une veille"](https://magistere.education.fr/dgesco/course/view.php?id=2969§ion=1)**, qui couvre les questions abordées aujourd'hui.

- **Durée moyenne :** Entre 1 et 2 heures
- **Format :** Environ 40 questions et défis formatifs, adaptés à votre profil et à vos réponses.
- **Flexibilité :** Vous pouvez avancer à votre rythme, suspendre et reprendre le parcours à tout moment.
- Suivi et accompagnement : La plateforme Pix permet de visualiser votre progression, ainsi que les réponses et explications associées. Des tutoriels sont également disponibles tout au long du parcours.